# Swift Standard Library Reference

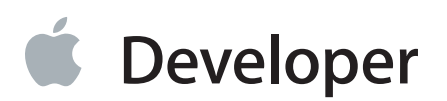

## **Contents**

#### **[Types](#page-4-0)** 5

```
String 6
Creating a String 6
    init() 6
    init(count:, repeatedValue:) 6
Querying a String 7
    isEmpty { get } 7
    hasPrefix(\_:) -> Bool 7
    hasSuffix(\_ :) \rightarrow Bool 8Converting Strings 9
    tolnt() -> Int? 9
Operators 9
    + 9
    += 10== 11< 12
Array<T> 13
Creating an Array 13
    init() 13
    init(count:, repeatedValue:) 13
Accessing Array Elements 14
    subscript(Int) -> T { get set } 14
    subscript(Range<Int>) -> Slice<T> 15
Adding and Removing Elements 16
    append() 16
    insert(_ :, atIndex:) 17
    removeAtIndex() -> T 18
    removeLast() \rightarrow T 19
    removeAll(keepCapacity: = false) 20
    reserveCapacity() 20
Querying an Array 21
    var count { get } 21
```

```
var isEmpty { get } 21
    capacity { get } 22
Algorithms 22
    sort(_ :) 22
    sorted(\BoxArray<T> 23
    reverse() \rightarrow Array\ltT> 23
    filter(\_ :)Array<T> 24
    map<U>(_ :) -> Array<U> 24
    reduce<U>(_:, combine: (U, T)->U) -> U 25
Operators 26
    += 26
```
#### **[Dictionary<KeyType,](#page-27-0) ValueType>** 28

```
Creating a Dictionary 28
    init(minimumCapacity: = 2) 28
Accessing and Changing Dictionary Elements 29
    subscript(KeyType) -> ValueType? { get set } 29
    updateValue(_:, forKey:) -> ValueType? 30
    removeValueForKey(_:) -> ValueType? 31
    removeAll(keepCapacity: = false) 32
Querying a Dictionary 33
    var count { get } 33
    var keys { get } 33
    var values { get } 34
Operators 34
    == 34!= 35
```
**[Numeric](#page-35-0) Types** 36

[Boolean](#page-35-1) Types 36 [Integer](#page-35-2) Types 36 [Floating](#page-36-0) Point Types 37

#### **[Protocols](#page-37-0)** 38

**[Equatable](#page-38-0)** 39 [Determining](#page-38-1) Equality 39  $== 39$  $== 39$ 

**[Comparable](#page-40-0)** 41

[Comparing](#page-40-1) Values 41  $< 41$  $< 41$ 

## **[Printable](#page-42-0)** 43

[Describing](#page-42-1) the Value 43 [description](#page-42-2) { get } 43

### **Free [Functions](#page-44-0)** 45

#### **[Printing](#page-45-0)** 46

Primary [Functions](#page-45-1) 46 print< $T > ($ :) 46 println $(T>[$ :) 46 [println\(\)](#page-46-0) 47

## **[Algorithms](#page-47-0)** 48

[Sorting](#page-47-1) 48 sort<T: [Comparable>\(inout](#page-47-2) array: T[]) 48 [sort<T>\(inout](#page-48-0) array: T[], pred:  $(T, T)$  -> Bool) -> T[] 49 sorted<T: [Comparable>\(array:](#page-48-1) T[]) -> T[] 49 [sorted<T>\(array:](#page-49-0) T[], pred:  $(T, T)$  -> Bool) -> T[] 50

### **[Document](#page-50-0) Revision History** 51

# <span id="page-4-0"></span>Types

**Important:** This is a preliminary document for an API or technology in development. Apple is supplying this information to help you plan for the adoption of the technologies and programming interfaces described herein for use on Apple-branded products. This information is subject to change, and software implemented according to this document should be tested with final operating system software and final documentation. Newer versions of this document may be provided with future betas of the API or technology.

- [String](#page-5-0) (page 6)
- [Array](#page-12-0) (page 13)
- [Dictionary](#page-27-0) (page 28)
- **[Numeric](#page-35-0) Types (page 36)**

# <span id="page-5-0"></span>String

A String represents an ordered collection of characters.

For a full discussion of String, see Strings and Characters.

## <span id="page-5-2"></span><span id="page-5-1"></span>Creating a String

## init()

Constructs an empty string.

## **Declaration**

init()

### **Discussion**

Creating a string using this constructor:

```
let emptyString = String()
```
<span id="page-5-3"></span>is equivalent to using double-quote convenience syntax:

let equivalentString = ""

## init(count:, repeatedValue:)

Constructs a string with a single character repeated a given number of times.

## **Declaration**

init(count sz: Int, repeatedValue c: Character)

## **Discussion**

The resulting string contains the supplied repeatedValue character, repeated count times:

```
let string = String(count: 5, repeatedValue: Character("a"))
// string is "aaaaa"
```
## <span id="page-6-1"></span><span id="page-6-0"></span>Querying a String

## var isEmpty { get }

A Boolean value that determines whether the string is empty (read-only).

## **Declaration**

var isEmpty: Bool { get }

## **Discussion**

Use this read-only property to query whether the string is empty, which means it has no characters:

```
var string = "Hello, world!"
let firstCheck = string.isEmpty
// firstCheck is false
string = ""let secondCheck = string.isEmpty
// secondCheck is true
```
## <span id="page-6-2"></span>hasPrefix(\_ :) -> Bool

Returns a Boolean value that indicates whether the first charactersin the receiver are the same asthe characters in a given string.

## **Declaration**

func hasPrefix(prefix: String) -> Bool

## **Discussion**

Use this method to determine whether the characters in a given string match exactly against the characters at the beginning of the receiver:

```
let string = "Hello, world"
let firstCheck = string.hasPrefix("Hello")
// firstCheck is true
let secondCheck = string.hasPrefix("hello")
// secondCheck is false
```
## <span id="page-7-0"></span>hasSuffix(\_ :) -> Bool

Returns a Boolean value that indicates whether the last charactersin the receiver are the same asthe characters in a given string.

## **Declaration**

```
func hasSuffix(suffix: String) -> Bool
```
## **Discussion**

Use this method to determine whether the characters in a given string match exactly against the characters at the end of the receiver:

```
let string = "Hello, world"
let firstCheck = string.hasSuffix("world")
// firstCheck is true
let secondCheck = string.hasSuffix("World")
// secondCheck is false
```
## <span id="page-8-0"></span>Converting Strings

## <span id="page-8-1"></span> $tolnt()$  ->  $Int?$

Returns an optional integer, containing the result of attempting to convert the characters in the string into an integer value.

## **Declaration**

```
func toInt() \rightarrow Int?
```
## **Discussion**

Use this method to convert a string of characters into an integer value. The method returns an optional—if the conversion succeeded, the value will be the resulting integer; if the conversion failed, the value will be nil:

```
let string = "42"
if let number = string.toInt() {
    println("Got the number: \(number)")
} else {
    println("Couldn't convert to a number")
}
// prints "Got the number: 42"
```
## <span id="page-8-3"></span><span id="page-8-2"></span>**Operators**

## $+$

Concatenates two strings, or a string and a character, or two characters.

## **Declaration**

```
func + (lhs: String, rhs: String) -> String
func + (lhs: String, rhs: Character) -> String
func + (lhs: Character, rhs: String) -> String
```

```
func + (lhs: Character, rhs: Character) -> String
```
#### **Discussion**

Use the + operator to concatenate two strings:

```
let combination = "Hello " + "world"
// combination is "Hello world"
```
If the value supplied on the left hand side of the operator is an empty string, the resultant value isthe unmodified value on the right hand side.

You can use the + operator with two strings as shown in the combination example, or with a string and a character in either order:

```
let exclamationPoint: Character = "!"
let charCombo = combination + exclamationPoint
// charCombo is "Hello world!"
let extremeCombo = exclamationPoint + charCombo
// extremeCombo is "!Hello world!"
```
Alternatively, you can combine two characters to form a string:

```
let first: Character = "a"
let second: Character = "b"
let result = first + second// result is a String with the value "ab"
```
#### $+$  $=$

Appends a string or character to an existing string.

## **Declaration**

@assignment func += (inout lhs: String, rhs: String)

@assignment func += (inout lhs: String, rhs: Character)

#### **Discussion**

Use the += operator to append a string or character at the end of an existing string:

```
var string = "Hello "
string += "world!"
// string is "Hello world!"
```
If the initial string is empty, the resultant value is the unmodified rhs value.

You can use the += operator to append either another string, or a character:

```
var character: Character = "?"
string += character
// string is "Hello world!?"
```
You can only use the += operator to append if you declared the original string or character using the var keyword (that is, as a variable and not a constant):

```
let string = "Hello "
string += "world!"
// Error: could not find an overload for '+=' that accepts the supplied arguments
```
Determines the equality of two strings.

#### **Declaration**

 $==$ 

```
func == (lhs: String, rhs: String) -> Bool
```
### **Discussion**

Evaluates to true if the two string values contain exactly the same characters in exactly the same order:

let string1 = "Hello world!"

```
let string2 = "Hello" + " " + "world" + "!"
let result = string1 == string2// result is true
```
## <span id="page-11-0"></span> $\overline{<}$

Performs a lexicographical comparison to determine whether one string evaluates as less than another.

## **Declaration**

```
func < (lhs: String, rhs: String) -> Bool
```
## **Discussion**

Evaluates to true if the lhs value is less than the rhs value, by performing a lexicographical comparison of the characters:

```
let string1 = "Number 3"
let string2 = "Number 2"
let result1 = string1 < string2// result1 is false
let result2 = string2 < string1
// result2 is true
```
# <span id="page-12-0"></span>Array<T>

An Array is a generic type that manages an ordered collection of items, all of which must be of the same underlying type (T).

For more information about Array, see Collection Types.

## <span id="page-12-2"></span><span id="page-12-1"></span>Creating an Array

## init()

Constructs an empty array of type T.

## **Declaration**

init()

## **Discussion**

Creating an array using this constructor:

var emptyArray = Array<Int>()

<span id="page-12-3"></span>is equivalent to using the convenience syntax:

```
var equivalentEmptyArray = [Int]()
```
## init(count:, repeatedValue:)

Constructs an array with a given number of elements, each initialized to the same value.

## **Declaration**

init(count: Int, repeatedValue: T)

#### **Discussion**

The resulting array will have count elements in it, each initialized to the same value provided as the value for repeatedValue.

For example:

```
let numericArray = Array(count: 3, repeatedValue: 42)
// numericArray is [42, 42, 42]
let stringArray = Array(count: 2, repeatedValue: "Hello")
// stringArray is ["Hello", "Hello"]
```
## <span id="page-13-1"></span><span id="page-13-0"></span>Accessing Array Elements

## subscript(Int) -> T { get set }

Gets or sets existing elements in an array using square bracket subscripting.

## **Declaration**

```
subscript(index: Int) -> T { get { } nonmutating set { } }
```
#### **Discussion**

Use subscripting to access the individual elements in any array:

```
var subscriptableArray = ["zero", "one", "two", "three"]
let zero = subscriptableArray[0]
// zero is "zero"
let three = subscriptableArray[3]
// three is "three"
```
If you declare the array using the var keyword (that is, as a variable), you can also use subscripting to change the value of any existing element in the array:

```
subscriptableArray[0] = "nothing"
subscriptableArray[3] = "three items"
```
It is not possible to insert additional items into the array using subscripting:

```
subscriptableArray[4] = "new item"
// Fatal error: Array index out of range
```
Instead, use the [append\(\)](#page-15-1) (page 16) function, or the  $+=$  (page 26) operator.

You cannot use subscripting to change the value of any existing element in an array that you declare using the let keyword (that is, as a constant):

```
let constantArray = ["zero", "one", "two", "three"]
constantArray[0] = "nothing"// Error: cannot mutate a constant array
```
## subscript(Range<Int>) -> Slice<T>

Gets or sets a subrange of existing elements in an array using square bracket subscripting with an integer range.

## **Declaration**

```
subscript(subRange: Range<Int>) -> Slice<T>{ get { } set { } }
```
## **Discussion**

Use range subscripting to access one or more existing elements in any array:

```
var subscriptableArray = ["zero", "one", "two", "three"]
let subRange = subscriptableArray[1...3]// subRange = ["one", "two", "three"]
```
If you declare the array using the var keyword (that is, as a variable), you can also use subscripting to change the values of a range of existing elements:

```
subscriptableArray[1...2] = ["oneone", "twotwo"]
// subscriptableArray is now ["zero", "oneone", "twotwo", "three"]
```
You do not need to provide the same number of items as you are replacing:

```
subscriptableArray[1...2] = []
// subscriptableArray is now ["zero", "three"]
```
It is not possible to insert additional items into the array using subscripting:

```
subscriptableArray[4...5] = ['four", "five"]// Fatal error: Array replace: subRange extends past the end
```
You cannot use subscripting to change any values in an array that you declare using the let keyword (that is, as a constant):

```
let constantArray = ["zero", "one", "two", "three"]
constantArray[1...2] = []// Error: cannot mutate a constant array
```
<span id="page-15-0"></span>Instead, use the [append\(\)](#page-15-1) (page 16) function, or the  $+=$  (page 26) operator.

## <span id="page-15-1"></span>Adding and Removing Elements

## append()

Adds a new item as the last element in an existing array.

## **Declaration**

mutating func append(newElement: T)

## **Discussion**

Use this method to add a new item to an existing array. The new element will be added as the last item in the collection:

```
var array = [0, 1]array.append(2)
// array is [0, 1, 2]
array.append(3)
// array is [0, 1, 2, 3]
```
You can only append new values to an array if you declared the array using the var keyword (that is, as a variable and not a constant):

```
let constantArray = [0, 1]constantArray.append(2)
// Error: immutable value of type '[Int]' only has mutating members named 'append'
```
## <span id="page-16-0"></span>insert(:, atIndex:)

Inserts an element into the collection at a given index.

## **Declaration**

```
mutating func insert(newElement: T, atIndex: Int)
```
### **Discussion**

Use this method to insert a new element anywhere within the range of existing items, or as the last item:

```
var array = [1, 2, 3]array.insert(0, atIndex: 0)
// array is [0, 1, 2, 3]
```
The index must be less than or equal to the number of items in the collection. If you attempt to insert an item at a greater index, you'll trigger an assertion:

array.insert(6, atIndex: 6) // Fatal error: Array replace: subRange extends past the end

You can only insert new values in an array if you declared the array using the var keyword (that is, as a variable and not a constant):

```
let constantArray = [1, 2, 3]constantArray.insert(0, atIndex: 0)
// Error: immutable value of type '[Int]' only has mutating members named 'insert'
```
## <span id="page-17-0"></span>removeAtIndex() -> T

Removes the element at the given index and returns it.

## **Declaration**

```
mutating func removeAtIndex(index: Int) -> T
```
## **Discussion**

Use this method to remove an element at the given index. The return value of the method is the element that was removed:

```
var array = [0, 1, 2, 3]let removed = array.removeAtIndex(0)
// array is [1, 2, 3]
// removed is 0
```
The index must be less than the number of items in the collection. If you attempt to remove an item at a greater index, you'll trigger an assertion:

```
array.removeAtIndex(5)
// Fatal error: Array index out of range
```
You can only remove an element from an array if you declared the array using the var keyword (that is, as a variable and not a constant):

let constantArray =  $[0, 1, 2]$ constantArray.removeAtIndex(0) // Error: immutable value of type '[Int]' only has mutating members named 'removeAtIndex'

## <span id="page-18-0"></span>removeLast()  $\rightarrow$  T

Removes the last element from the collection and returns it.

## **Declaration**

```
mutating func removeLast() \rightarrow T
```
## **Discussion**

Use this method to remove the last element in the receiver. The return value of the method is the element that was removed:

```
var array = [1, 2, 3]let removed = array.removeLast()
// array is [1, 2]
// removed is 3
```
There must be at least one element in the array before you call this method—if you call this method on an empty array, you'll trigger an assertion:

```
var emptyArray = [Int]()
let tryToRemove = emptyArray.removeLast()
// Fatal error: can't removeLast from an empty Array
```
You can only remove the last item from an array if you declared the array using the var keyword (that is, as a variable and not a constant):

```
let constantArray = [1, 2]constantArray.removeLast()
// Error: immutable value of type '[Int]' only has mutating members named
'removeLast'
```
## <span id="page-19-0"></span>removeAll(keepCapacity: = false)

Removes all the elements from the collection, and by default clears the underlying storage buffer.

#### **Declaration**

```
mutating func removeAll(keepCapacity: Bool = false)
```
#### **Discussion**

Use this method to remove all of the elements in the array:

```
var array = [0, 1, 2, 3]array.removeAll()
let count = array.count
// count is 0
```
Unless you specify otherwise, the underlying backing storage will be cleared.

You can only remove all items from an array if you declared the array using the var keyword (that is, as a variable and not a constant):

```
let constantArray = [1, 2]constantArray.removeLast()
// Error: immutable value of type '[Int]' only has mutating members named 'removeAll'
```
## reserveCapacity()

Ensures that the underlying storage can hold the given total number of elements.

### **Declaration**

```
mutating func reserveCapacity(minimumCapacity: Int)
```
## **Discussion**

Ensure that the array has enough contiguous underlying backing storage to store the total number of elements specified for minimumCapacity.

## <span id="page-20-0"></span>Querying an Array

## <span id="page-20-1"></span>var count { get }

An integer value that represents the number of elements in the array (read-only).

## **Declaration**

var count: Int { get }

## **Discussion**

Use this read-only property to query the number of elements in the array:

```
var array = ["zero", "one", "two"]
let firstCount = array.count
// firstCount is 3
array += "three"
let secondCount = array.count
// secondCount is 4
```
## <span id="page-20-2"></span>var isEmpty { get }

A Boolean value that determines whether the array is empty (read-only).

## **Declaration**

```
var isEmpty: Bool { get }
```
### **Discussion**

Use this read-only property to query whether the array is empty:

```
var array = ["zero", "one", "two", "three"]
let firstCheck = array.isEmpty
// firstCheck is false
```
**Array<T>** Algorithms

```
array.removeAll()
let secondCheck = array.isEmpty
// secondCheck is true
```
## <span id="page-21-0"></span>var capacity { get }

An integer value that represents how many total elements the array can store without reallocation (read-only).

#### **Declaration**

var capacity: Int { get }

#### **Discussion**

<span id="page-21-1"></span>Use this read-only property to query how many total elements the array can store without triggering a reallocation of the backing storage.

## <span id="page-21-2"></span>Algorithms

## sort( :)

Sorts the receiver in place using a given closure to determine the order of a provided pair of elements.

## **Declaration**

```
mutating func sort(isOrderedBefore: (T, T) \rightarrow Bool)
```
#### **Discussion**

Use this method to sort elements in the receiver. The closure that you supply for isOrderedBefore should return a Boolean value to indicate whether one element should be before (true) or after (false) another element:

```
var array = [3, 2, 5, 1, 4]
array.sort \{ $0 < $1 \}// array is [1, 2, 3, 4, 5]
```
array.sort  $\{ $1 < $0 \}$ // array is [5, 4, 3, 2, 1]

You can only use sort an array in place if you declared the array using the var keyword (that is, as a variable):

```
let constantArray = [3, 2, 5, 1, 4]constantArray.sort { $0 < $1 }
// Error: immutable value of type [Int] only has mutating members named 'sort'
```
## <span id="page-22-0"></span>sorted(\_ :) -> Array<T>

Returns an array containing elements from the receiver sorted using a given closure.

#### **Declaration**

```
func sorted(isOrderedBefore: (T, T) -> Bool) -> Array<T>
```
### **Discussion**

Use this method to return a new array containing sorted elements from the receiver. The closure that you supply for isOrderedBefore should return a Boolean value to indicate whether one element should be before (true) or after (false) another element:

```
let array = [3, 2, 5, 1, 4]let sortedArray = array.sorted { $0 < $1 }
// sortedArray is [1, 2, 3, 4, 5]
let descendingArray = array.sorted { $1 < $0 }
// descending Array is [5, 4, 3, 2, 1]
```
## <span id="page-22-1"></span>reverse() -> Array<T>

Returns an array containing the elements of the receiver in reverse order by index.

## **Declaration**

func reverse() -> Array<T>

### **Discussion**

Use this method to return an array containing the elements of the receiver in reverse order; that is, the last item will be the first, the penultimate will be the second, and so on:

let array =  $[1, 2, 3, 4, 5]$ let reversedArray = array.reverse()  $//$  reversedArray =  $[5, 4, 3, 2, 1]$ 

## <span id="page-23-0"></span>filter( $:$ ) -> Array<T>

Returns an array containing the elements of the receiver for which a provided closure indicates a match.

### **Declaration**

```
func filter(includeElement: (T) -> Bool) -> Array<T>
```
## **Discussion**

Use this method to return a new array by filtering an existing array. The closure that you supply for includeElement: should return a Boolean value to indicate whether an element should be included (true) or excluded (false) from the final collection:

<span id="page-23-1"></span>let array =  $[0, 1, 2, 3, 4, 5, 6, 7]$ let filteredArray = array.filter {  $$0$  % 2 == 0 } // filteredArray is [0, 2, 4, 6]

## $map < U > ($  :) -> Array $< U >$

Returns an array of elements built from the results of applying a provided transforming closure for each element.

### **Declaration**

func map<U>(transform: (T) -> U) -> Array<U>

## **Discussion**

Use this method to return a new array containing the results of applying a provided closure to transform each element in the receiver:

```
let array = [0, 1, 2, 3]let multipliedArray = array.map \{ $0 \times 2 \}// multipliedArray is [0, 2, 4, 6]
let describedArray = array.map { "Number: \{(\$0)" \}// describedArray is [Number: 0, Number: 1, Number: 2, Number: 3]
```
## <span id="page-24-0"></span>reduce<U> $($ :, combine:  $(U, T)-U$ ) -> U

Returns a single value representing the result of applying a provided reduction closure for each element.

## **Declaration**

func reduce<U>(initial: U, combine:  $(U, T) \rightarrow U$ ) -> U

#### **Discussion**

Use this method to reduce a collection of elements down to a single value by recursively applying the provided closure:

```
let array = [1, 2, 3, 4, 5]let addResult = array.reduce(0) { $0 + $1 }
// addResult is 15
let multiplyResult = array.reduce(1) { $0 * $1 }
// multiplyResult is 120
```
The two results build as follows:

1. The arguments to the first closure call are the initial value you supply, and the first element in the collection. In the addResult case, that means an initialValue of 0 and a first element of 1: {  $0 + 1$  }. In the multiplyResult case, that means an initialValue of 1 and a first element of 1:  $\{1 * 1\}$ .

**2.** Next, the closure is called with the previous result as the first argument, and the second element as the second argument.

In the addResult case, that means a result of 1 and the next item 2:  $\{1 + 2\}$ . In the multiplyResult case, that means a result of 1 and the next item  $2:$  {1  $*$  2}.

**3.** The closures continue to be called with the previous result and the next element as arguments: In the addResult case, that means  $\{3 + 3\}$ ,  $\{6 + 4\}$ ,  $\{10 + 5\}$ , with a final result of 15. In the multiplyResult case, that means  $\{2 \times 3\}$ ,  $\{6 \times 4\}$ ,  $\{24 \times 5\}$ , with a final result of 120.

## <span id="page-25-1"></span><span id="page-25-0"></span>**Operators**

#### $+=$

Appends an element or sequence of elements to an existing array.

### **Declaration**

```
@assignment func += <U>(inout lhs: Array<T>, rhs: U)
```
### **Discussion**

The += operator offers an easy way to append a single element or a sequence of elements to the end of an existing array:

```
var array = [0, 1, 2]array += 3
// array is [0, 1, 2, 3]
array += [4, 5, 6]// array is [0, 1, 2, 3, 4, 5, 6]
```
The type of the element or elements must match the type of the existing elements in the array:

```
array += "hello"
// Error: could not find an overload for '+=' that accepts the supplied arguments
```
You can only append new values to an array if you declared the array using the var keyword (that is, as a variable and not a constant):

```
let constantArray = [0, 1, 2]constantArray += 3
// Error: could not find an overload for '+=' that accepts the supplied arguments
```
# <span id="page-27-0"></span>Dictionary<KeyType, ValueType>

A Dictionary is a generic type that manages an unordered collection of key-value pairs. All of a dictionary's keys must be compatible with its key type (KeyType). Likewise, all of a dictionary's values must be compatible with its value type (ValueType).

<span id="page-27-1"></span>For more information about Dictionary, see Collection Types.

## <span id="page-27-2"></span>Creating a Dictionary

## init(minimumCapacity: = 2)

Constructs an empty dictionary with capacity for at least the specified number of key-value pairs.

### **Declaration**

```
init(minimumCapacity: Int = 2)
```
### **Discussion**

You can create a dictionary using this constructor without specifying a value for minimumCapacity, in which case its default value of 2 will be used:

```
var emptyDictionary = Dictionary<String, Int>()
// constructs an empty dictionary ready to contain String keys and integer values
```
If you do provide a minimumCapacity value, note that the actual capacity reserved by the dictionary may be larger than the value you provide.

Creating a dictionary using this constructor is equivalent to using the convenience syntax:

```
var equivalentEmptyDictionary = [String: Int]()
```
## <span id="page-28-0"></span>Accessing and Changing Dictionary Elements

## <span id="page-28-1"></span>subscript(KeyType) -> ValueType? { get set }

Gets, sets, or deletes a key-value pair in a dictionary using square bracket subscripting.

### **Declaration**

subscript(key: KeyType) -> ValueType? { get { } set { } }

## **Discussion**

Use subscripting to access the individual elements in any dictionary. The value returned from a dictionary's subscript is of type ValueType?—an optional with an underlying type of the dictionary's ValueType:

```
var dictionary = ['one": 1, "two": 2, "three": 3]let value = dictionary['two"]// value is an optional integer with an underlying value of 2
```
In this example, value is of type Int?, not Int. Use optional binding to query and unwrap a dictionary subscript's return value if it is non-nil:

```
if let unwrappedValue = dictionary["three"] {
   println("The integer value for \"three\" was: \(unwrappedValue)")
}
// prints "The integer value for "three" was: 3"
```
You can also use subscripting to change the value associated with an existing key in the dictionary, add a new value, or remove the value for a key by setting it to nil:

```
dictionary["three"] = 33
// dictionary is now ["one": 1, "two": 2, "three": 33]
dictionary["four"] = 4
// dictionary is now ["one": 1, "two": 2, "three": 33, "four": 4]
dictionary["three"] = nil
```

```
// dictionary is now ["one": 1, "two": 2, "four": 4]
```
Values in a dictionary can be changed, added, or removed with subscripting only if the dictionary is defined with the var keyword (that is, if the dictionary is mutable):

```
let constantDictionary = ['one": 1, "two": 2, "three": 3]constantDictionary["four"] = 4
// Error: could not find an overload for 'subscript' that accepts the supplied
arguments
```
## <span id="page-29-0"></span>updateValue(\_:, forKey:) -> ValueType?

Inserts or updates a value for a given key and returns the previous value for that key if one existed, or nil if a previous value did not exist.

## **Declaration**

mutating func updateValue(value: ValueType, forKey: KeyType) -> ValueType?

### **Discussion**

Use this method to insert or update a value for a given key, as an alternative to subscripting. This method returns a value of type ValueType?—an optional with an underlying type of the dictionary's ValueType:

```
var dictionary = ['one": 1, "two": 2, "three": 3]let previousValue = dictionary.updateValue(22, forKey: "two")
// previousValue is an optional integer with an underlying value of 2
```
In this example, previousValue is of type Int?, not Int. Use optional binding to query and unwrap the return value if it is non-nil:

```
if let unwrappedPreviousValue = dictionary.updateValue(33, forKey: "three") {
    println("Replaced the previous value: \(unwrappedPreviousValue)")
} else {
    println("Added a new value")
}
```
// prints "Replaced the previous value: 3"

Values in a dictionary can be updated using this method only if the dictionary is defined with the var keyword (that is, if the dictionary is mutable):

let constantDictionary =  $['one": 1, "two": 2, "three": 3]$ constantDictionary.updateValue(4, forKey: "four") // Error: immutable value of type '[String: Int]' only has mutating members named 'updateValue'

## <span id="page-30-0"></span>removeValueForKey(: ) -> ValueType?

Removes the key-value pair for the specified key and returns its value, or nil if a value for that key did not previously exist.

## **Declaration**

mutating func removeValueForKey(key: KeyType) -> ValueType?

### **Discussion**

Use this method to remove a value for a given key, as an alternative to assigning the value nil using subscripting. This method returns a value of type ValueType?—an optional with an underlying type of the dictionary's ValueType:

```
var dictionary = ['one": 1, "two": 2, "three": 3]let previousValue = dictionary.removeValueForKey("two")
// previousValue is an optional integer with an underlying value of 2
```
In this example, previousValue is of type Int?, not Int. Use optional binding to query and unwrap the return value if it is non-nil:

```
if let unwrappedPreviousValue = dictionary.removeValueForKey("three") {
    println("Removed the old value: \(unwrappedPreviousValue)")
} else {
    println("Didn't find a value for the given key to delete")
}
```

```
// prints "Removed the old value: 3"
```
Valuesin a dictionary can be removed using this method only if the dictionary is defined with the var keyword (that is, if the dictionary is mutable):

let constantDictionary =  $['one": 1, "two": 2, "three": 3]$ constantDictionary.removeValueForKey("four") // Error: immutable value of type '[String, Int]' only has mutating members named 'removeValueForKey'

## <span id="page-31-0"></span>removeAll(keepCapacity: = false)

Removes all key-value pairs from the dictionary, and by default clears up the underlying storage buffer.

### **Declaration**

mutating func removeAll(keepCapacity: Bool = default)

#### **Discussion**

Use this method to remove all of the key-value pairs in the dictionary:

```
var dictionary = ['one": 1, "two": 2, "three": 3]dictionary.removeAll()
// dictionary is now an empty dictionary
```
Unless you specify otherwise, the underlying backing storage will be cleared.

Valuesin a dictionary can be removed using this method only if the dictionary is defined with the var keyword (that is, if the dictionary is mutable):

```
let constantDictionary = ['one": 1, "two": 2, "three": 3]constantDictionary.removeAll()
// Error: immutable value of type '[String, Int]' only has mutating members named
 'removeAll'
```
## <span id="page-32-0"></span>Querying a Dictionary

## <span id="page-32-1"></span>var count { get }

An integer value that represents the number of key-value pairs in the dictionary (read-only).

## **Declaration**

var count: Int { get }

## **Discussion**

Use this read-only property to query the number of elements in the dictionary:

```
var dictionary = ['one": 1, "two": 2, "three": 3]let elementCount = dictionary.count
// elementCount is 3
```
## <span id="page-32-2"></span>var keys { get }

Returns an unordered iterable collection of all of a dictionary's keys.

### **Declaration**

var keys: MapCollectionView<Dictionary<KeyType, ValueType>, KeyType> { get }

### **Discussion**

Use this read-only property to retrieve an iterable collection of a dictionary's keys:

```
var dictionary = ["one": 1, "two": 2, "three": 3]
for key in dictionary.keys {
   println("Key: \(key)")
}
// prints "Key: one\nKey: two\nKey: three"
```
To use a dictionary's keys with an API that takes an Array instance, initialize a new array with the keys property:

let array = Array(dictionary.keys) // array is ["one", "two", "three"]

## <span id="page-33-0"></span>var values { get }

Returns an unordered iterable collection of all of a dictionary's values.

## **Declaration**

var values: MapCollectionView<Dictionary<KeyType, ValueType>, ValueType> { get }

### **Discussion**

Use this read-only property to retrieve an iterable collection of a dictionary's values:

```
var dictionary = ['one": 1, "two": 2, "three": 3]for value in dictionary.values {
   println("Value: \(value)")
}
// prints "Value: 1\nValue: 2\nValue: 3"
```
To use a dictionary's values with an API that takes an Array instance, initialize a new array with the values property:

```
let array = Array(dictionary.values)// array is [1, 2, 3]
```
## <span id="page-33-2"></span>**Operators**

 $=$ 

Determines the equality of two dictionaries.

## **Declaration**

```
func == <KeyType : Equatable, ValueType : Equatable>(lhs: Dictionary<KeyType,
ValueType>, rhs: Dictionary<KeyType, ValueType> -> Bool
```
#### **Discussion**

Evaluates to true if the two dictionaries contain exactly the same keys and values:

```
let dictionary1 = ['one": 1, "two": 2]var dictionary2 = ["one": 1]
dictionary2["two"] = 2
let result = dictionary1 == dictionary2
// result is true
```
#### <span id="page-34-0"></span> $!=$

Determines the inequality of two dictionaries.

#### **Declaration**

```
func != <KeyType : Equatable, ValueType : Equatable>(lhs: Dictionary<KeyType,
ValueType>, rhs: Dictionary<KeyType, ValueType> -> Bool
```
#### **Discussion**

Evaluates to true if the two dictionaries do not contain exactly the same keys and values:

```
let dictionary1 = ["one": 1, "two": 2]
let dictionary2 = ["one": 1]
let result = dictionary1 != dictionary2
// result is true
```
# <span id="page-35-0"></span>Numeric Types

The Swift standard library contains many standard numeric types, suitable for storing Boolean, integer, and floating-point values.

## <span id="page-35-1"></span>Boolean Types

<span id="page-35-2"></span>Swift includes one Boolean type, Bool, which may be either true or false.

## Integer Types

The primary integer type in Swift is Int, which is word-sized. This means that it holds 32 bits on 32-bit platforms, and 64 bits on 64-bit platforms.

For the majority of use cases, you should use the base Int type.

If you require a type with a specific size or signedness, for example to work with raw data, Swift also includes the following types:

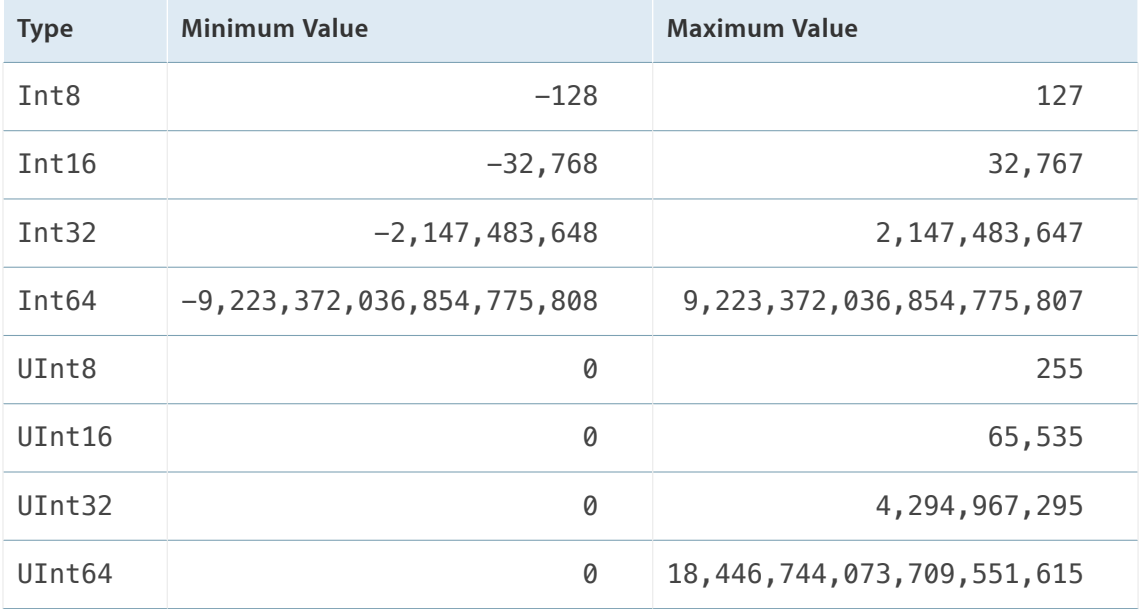

## <span id="page-36-0"></span>Floating Point Types

The primary floating-point type in Swift is Double, which uses 64 bits. If you do not require 64-bit precision, Swift also includes a 32-bit Float type.

# <span id="page-37-0"></span>Protocols

- [Equatable](#page-38-0) (page 39)
- [Comparable](#page-40-0) (page 41)
- [Printable](#page-42-0) (page 43)

# <span id="page-38-0"></span>Equatable

The Equatable protocol makes it possible to determine whether two values of the same type are considered to be equal.

There is one required operator overload defined in the protocol: ==.

## <span id="page-38-2"></span><span id="page-38-1"></span>Determining Equality

 $=$ 

Determines the equality of two values of the same type.

#### **Declaration**

```
func == (lhs: Self, rhs: Self) -> Bool
```
### **Discussion**

To conform to the protocol, you must provide an operator declaration for == at global scope. You should return true if the provided values are equal, otherwise false.

It is up to you to determine what equality means:

```
struct MyStruct: Equatable {
   var name = "Untitled"
}
func == (lhs: MyStruct, rhs: MyStruct) -> Bool {
    return lhs.name == rhs.name
}
let value1 = MyStruct()var value2 = MyStruct()
```
let firstCheck = value1 == value2 // firstCheck is true value2.name = "A New Name" let secondCheck = value1 == value2 // secondCheck is false

# <span id="page-40-0"></span>Comparable

The Comparable protocol makes it possible to compare two values of the same type.

There is one required operator overload defined in the protocol (<), as well as one defined in the inherited [Equatable](#page-38-0) (page 39) protocol (==). By adopting the Comparable protocol and adding an operator overload for  $\lt$ , you automatically gain the ability to use  $\gt$ ,  $\lt$  =, and  $\gt$  =.

## <span id="page-40-2"></span><span id="page-40-1"></span>Comparing Values

#### $\lt$

Determines whether one value is less than another value of the same type.

### **Declaration**

```
func < (lhs: Self, rhs: Self) -> Bool
```
### **Discussion**

To conform to the protocol, you must provide an operator declaration for < at global scope. You should return true if the lhs value is less than the rhs value, otherwise false.

It is up to you to determine what "less than" means:

```
struct MyStruct: Comparable {
    var name = "Untitled"
}
func < (lhs: MyStruct, rhs: MyStruct) -> Bool {
    return lhs.name < rhs.name
}
// and == operator overload too (required - see Equatable)
```
let value1 = MyStruct() var value2 = MyStruct() let firstCheck = value1 < value2 // firstCheck is false value2.name = "A New Name"

let secondCheck = value2 < value1

// secondCheck is true

# <span id="page-42-0"></span>Printable

The Printable protocol allows you to customize the textual representation of any type ready for printing (for example, to Standard Out).

A type must adopt this protocol if you wish to supply a value of that type to, for example, the print  $\langle T \rangle$  ( $\mu$ ) (page 46) and  $printIn < T > ($ :) (page 46) functions.

## <span id="page-42-2"></span><span id="page-42-1"></span>Describing the Value

## description { get }

A string containing a suitable textual representation of the receiver (read-only).

## **Declaration**

var description: String { get }

## **Discussion**

This property is required for any type that adopts the Printable protocol. Use it to determine the textual representation to print when, for example, calling the print  $\langle T \rangle$  (page 46) and println $\langle T \rangle$  ( $\chi$ ) (page 46) functions:

```
struct MyType: Printable {
    var name = "Untitled"
    var description: String {
    return "MyType: \(name)"
    }
}
let value = MyType()println("Created a \(value)")
```
// prints "Created a MyType: Untitled"

# <span id="page-44-0"></span>Free Functions

- [Printing](#page-45-0) (page 46)
- [Algorithms](#page-47-0) (page 48)

# <span id="page-45-0"></span>Printing

There are two primary functions for printing values to Standard Out in the Swift standard library: print() and println(). The println() function is overloaded to receive either a value to print, or no value, in which case it prints a newline character.

Both functions are global free functions, which means they may be called in their own right without a receiver:

```
print("Hello, world!\n")
println("Hello, world!")
```
## <span id="page-45-2"></span><span id="page-45-1"></span>Primary Functions

## print $\langle \overline{T} \rangle$ (:)

Writes the textual representation of a provided value to Standard Out.

## **Declaration**

```
func print<T>(object: T)
```
### **Discussion**

The value you supply for object must conform to the [Printable](#page-42-0) (page 43) or DebugPrintable (page \$@) protocol:

```
print("Hello, world\n")
// prints "Hello, world" followed by a new line character
```
## $println < T>$   $\qquad$   $\qquad$

Writes the textual representation of a provided value, followed by a newline character, to Standard Out.

## **Declaration**

func println<T>(object: T)

## **Discussion**

The value you supply for object must conform to the [Printable](#page-42-0) (page 43) or DebugPrintable (page \$@) protocol:

println("Hello, world") // prints "Hello, world" followed by a new line character

## <span id="page-46-0"></span>println()

Writes a newline character to Standard Out.

## **Declaration**

func println()

## **Discussion**

Call this function without any values to print a newline character to Standard Out:

```
print("Hello, world")
println()
// prints "Hello, world" followed by a new line character
```
# <span id="page-47-0"></span>Algorithms

The Swift standard library contains a variety of algorithms to aid with common tasks, including sorting, finding, and many more.

More information forthcoming.

## <span id="page-47-2"></span><span id="page-47-1"></span>Sorting

## sort<T: Comparable>(inout array: T[])

Sorts in place the elements of an array, all of which must be comparable and equatable.

### **Declaration**

```
func sort<T: Comparable>(inout array: T[])
```
### **Discussion**

Use this method to sort a mutable array in place using the standard [<](#page-40-2) (page 41) operator. All values in the array must be of types that conform to the [Comparable](#page-40-0) (page 41) protocol, which inherits from the [Equatable](#page-38-0) (page 39) protocol:

var array =  $[5, 1, 6, 4, 2, 3]$ sort(&array) // array is [1, 2, 3, 4, 5, 6]

You can only use this method with an array declared using the var keyword (that is, a variable):

let constantArray =  $[5, 1, 6, 4, 2, 3]$ sort(&constantArray) // Fatal Error: cannot mutate a constant array

## <span id="page-48-0"></span>sort<T>(inout array: T[], pred:  $(T, T)$  -> Bool) -> T[]

Sorts in place an array of elements using a given predicate closure.

#### **Declaration**

```
func sort<T>(inout array: [T], predicate: (T, T) -> Bool)
```
#### **Discussion**

Use this method to sort a mutable array of elements in place using a closure. The closure must return a Boolean value to indicate whether the two items are in ascending order ( $true$ ) or descending order ( $false$ ):

var array =  $[5, 1, 3, 4, 2, 6]$ sort(&array) { \$0 > \$1 } // array is [6, 5, 4, 3, 2, 1]

You can only use this method with an array declared using the var keyword (that is, a variable):

<span id="page-48-1"></span>let constantArray =  $[5, 1, 6, 4, 2, 3]$ sort( $\&constantArray$ ) {  $$0 > $1$  } // Fatal Error: cannot mutate a constant array

## sorted<T: Comparable>(array: T[]) -> T[]

Returns a sorted array of elements, all of which must be comparable and equatable.

#### **Declaration**

```
func sorted<T: Comparable>(var array: T[]) -> T[]
```
#### **Discussion**

Use this method to sort using the standard [<](#page-40-2) (page 41) operator. All values in the provided array must be of types that conform to the [Comparable](#page-40-0) (page 41) protocol, which inherits from the [Equatable](#page-38-0) (page 39) protocol:

let array =  $[5, 1, 6, 4, 2, 3]$ let result = sorted(array)

// result is [1, 2, 3, 4, 5, 6]

## <span id="page-49-0"></span>sorted<T>(array: T[], pred: (T, T) -> Bool) -> T[]

Returns a sorted array of elements using a given predicate closure.

## **Declaration**

func sorted<T>(var array: T[], pred:  $(T, T)$  -> Bool) -> T[]

### **Discussion**

Use this method to sort an array of elements using a closure. The closure must return a Boolean value to indicate whether the two items are in ascending order (t rue) or descending order (false):

let array = [5, 1, 3, 4, 2, 6] let result = sorted(array) {  $$0 > $1$  } // result is [6, 5, 4, 3, 2, 1]

# <span id="page-50-0"></span>Document Revision History

This table describes the changes to *Swift Standard Library Reference* .

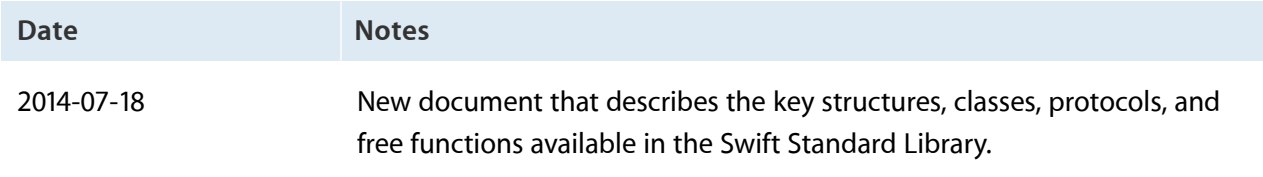

Apple Inc. Copyright © 2014 Apple Inc. All rights reserved.

No part of this publication may be reproduced, stored in a retrieval system, or transmitted, in any form or by any means, mechanical, electronic, photocopying, recording, or otherwise, without prior written permission of Apple Inc., with the following exceptions: Any person is hereby authorized to store documentation on a single computer or device for personal use only and to print copies of documentation for personal use provided that the documentation contains Apple's copyright notice.

No licenses, express or implied, are granted with respect to any of the technology described in this document. Apple retains all intellectual property rights associated with the technology described in this document. This document is intended to assist application developers to develop applications only for Apple-branded products.

Apple Inc. 1 Infinite Loop Cupertino, CA 95014 408-996-1010

Apple, the Apple logo, and Xcode are trademarks of Apple Inc., registered in the U.S. and other countries.

IOS is a trademark or registered trademark of Cisco in the U.S. and other countries and is used under license.

**APPLE MAKES NO WARRANTY OR REPRESENTATION, EITHER EXPRESS OR IMPLIED, WITH RESPECT TO THIS DOCUMENT, ITS QUALITY, ACCURACY, MERCHANTABILITY, OR FITNESS FOR A PARTICULAR PURPOSE.ASARESULT, THISDOCUMENT IS PROVIDED "AS IS," AND YOU, THE READER, ARE ASSUMING THE ENTIRE RISK AS TO ITS QUALITY AND ACCURACY.**

IN NO EVENT WILL APPLE BE LIABLE FOR DIRECT,<br>INDIRECT, SPECIAL, INCIDENTAL, OR CONSEQUENTIAL<br>DAMAGES RESULTING FROM ANY DEFECT, ERROR OR **INACCURACY IN THIS DOCUMENT, even if advised of the possibility of such damages.**

**Some jurisdictions do not allow the exclusion of implied warranties or liability, so the above exclusion may not apply to you.**

#### Ć